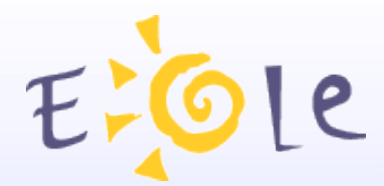

# **Séminaire EOLE Dijon 2021 Octobre 2009**

## **Panorama Eole NG**

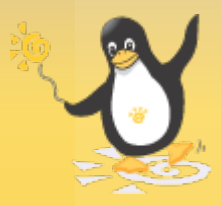

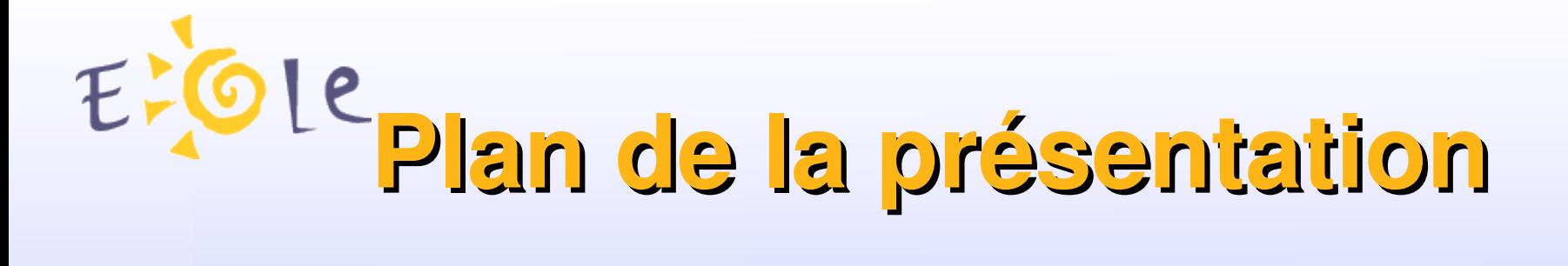

- Support des versions
- Déploiement
- Gouvernance
- ●

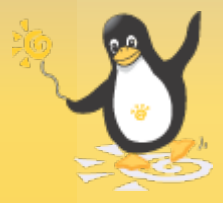

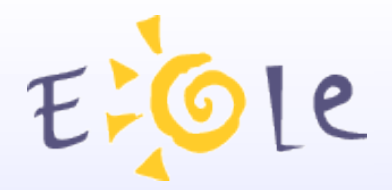

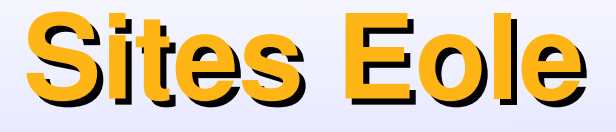

#### $\overline{\phantom{a}}$ **Adresse Mel de contact : eole@ac-dijon.fr**

#### **Portail d'information : [http://eole.orion.education.fr](http://eole.orion.education.fr/)**

Site de diffusions : http://eole.orion.education.fr/diff/ Site de signalements : http://eole.orion.education.fr/signalement/ Listes de diffusions: http://eole.orion.education.fr/listes Base matériels : http://eole.orion.education.fr/materiel/ Wiki : http://eole.orion.education.fr/wiki/index.php/Accueil Source en ligne (Subversion) : http://eole.orion.education.fr/depot/ Site support de mise à jour : http://eoleng.ac-dijon.fr/eoleng Miroir CRIHAN : ftp://ftp.crihan.fr/eoleng

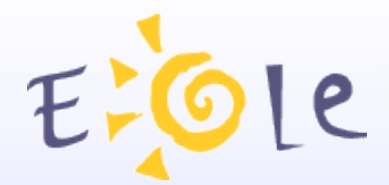

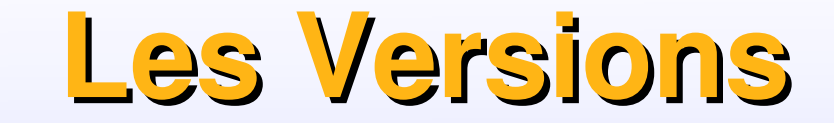

### **NE PLUS INSTALLER**

#### **EoleNg 2.0**

 Disponible en version stable le 2 octobre 2007 Arret du support mises à jour : Décembre 2008.

#### **EoleNg 2.1**

 Disponible en stable le 30 mai 2008 Arret du support mises à jour : Juin 2009

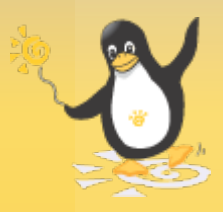

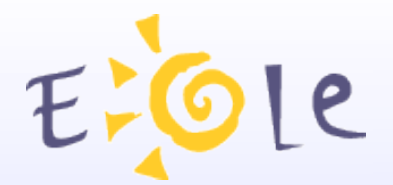

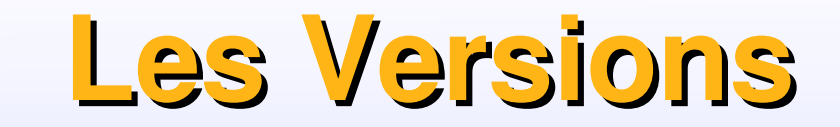

#### **EoleNg 2.2**

#### **Disponible en version stable le 16 janvier 2009**

 Basée sur la version 8.04 d'Ubuntu, surnommée hardy Version LTS (long time support) Existe en version 32 et 64 Bit. (sauf Eclair)

Arret du support mises à jour : Juin 2013.

#### **EoleNg 2.3**

Basée sur la future version Ubuntu LTS 10.4 (Lucid Lynx) Versions RC prévues de mai à septembre Stable en Octobre 2010

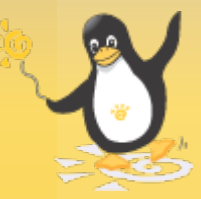

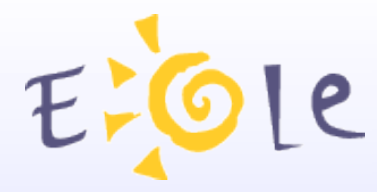

## **Les Mises à jours**

#### **EoleNg 2.2**

#### **Disponible en version stable le 16 janvier 2009**

Depuis la sortie, une mise à jour tous les mois

#### **Le 15/05 mise à disposition du CD EOLE 2.2.1**

Permet d'installer directement un serveur avec les mises à jour disponibles à cette date.

Peut être utiliser comme CD de mise à jour.

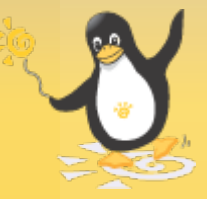

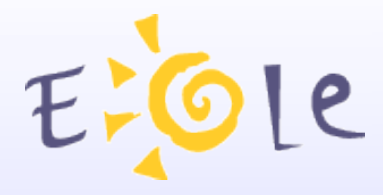

## **Déploiement NG**

#### **Octobre 2007 : 10 serveurs**

**Octobre 2008 : 3 786 serveurs**

#### **Octobre 2009 : 8 900 serveurs**

Pour suivre les serveurs déclarés: <http://eole.orion.education.fr/materiel/compteur/>

Il y a très certainement beaucoup plus de serveurs

Avec les statistique de téléchargement des listes noires nous pouvons évaluer à plus de 9 000 le nombre d'Amon

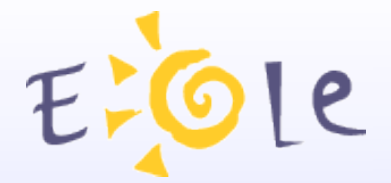

# **Déploiement NG Serveurs déclarés**

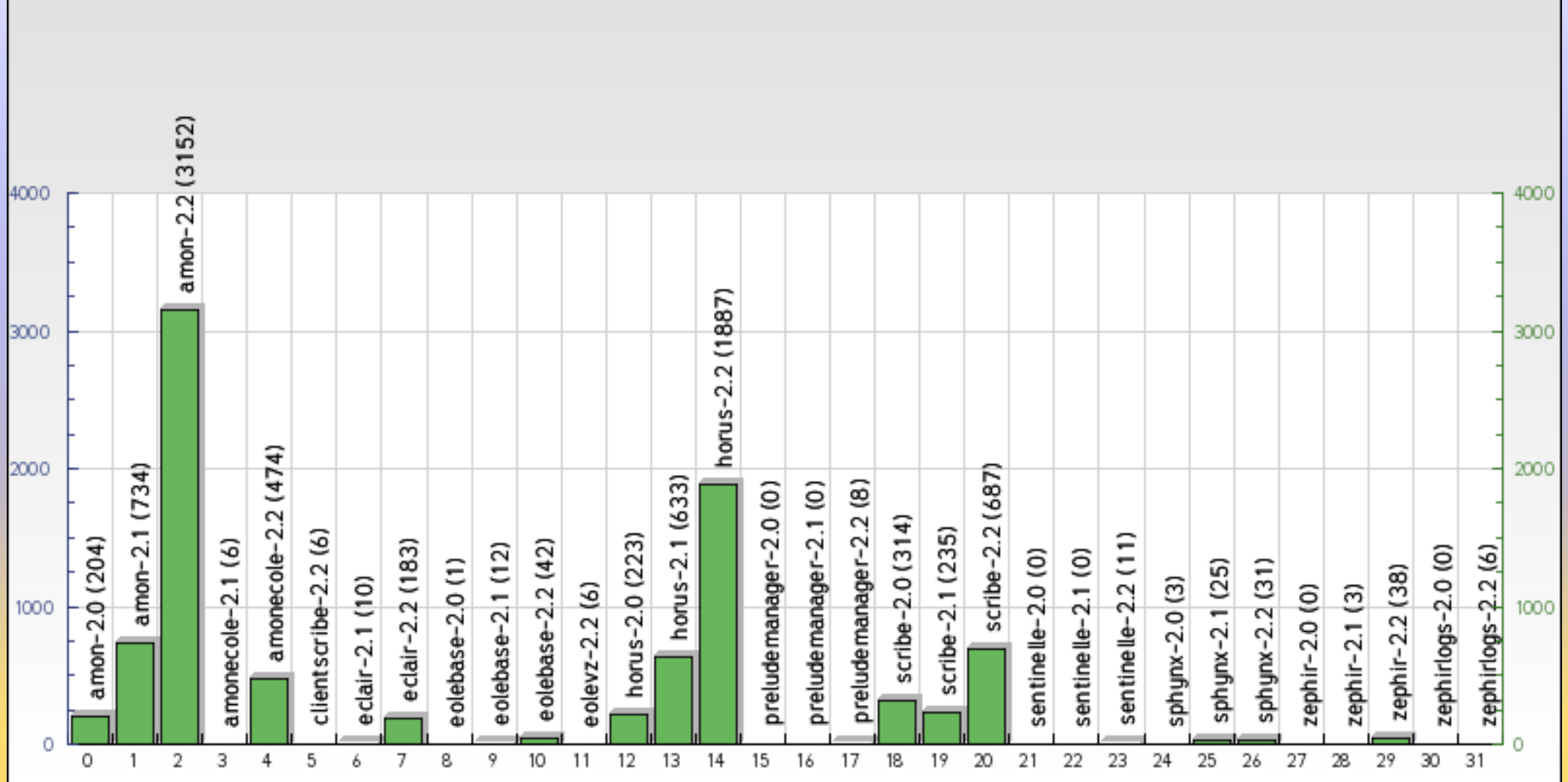

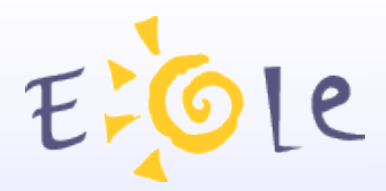

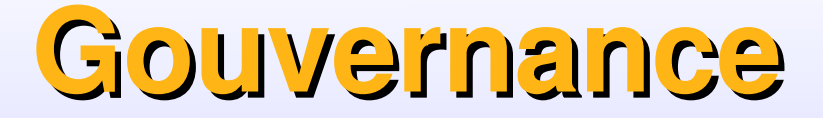

#### **EOLE, un projet mutualisé et agile :**

Les compétence de tous au service de chacun

#### **Nos valeurs**

- Créativité - Qualité - Adaptabilité

Tous nos développements sont sous licence libre.

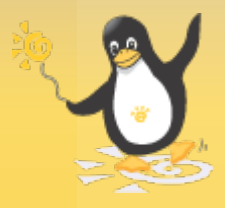

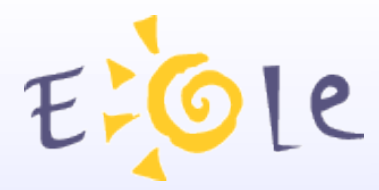

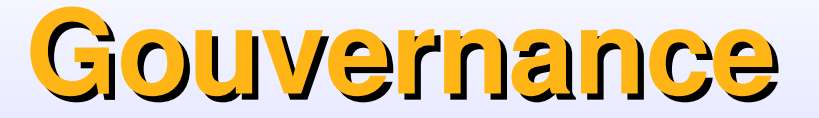

#### **Management de projet : Les freins**

(Andy Hunt, Pragmatic Programmer)

#### **Inflexibilité**

 Rien changer quels que soient les événements. « on a toujours fait comme ça »

#### **Peur de l'incertitude**

Avoir décidé au départ rassure car donne l'illusion de maîtriser

Livrer quelque chose qui ne convient pas plutôt qu'apporter des modifications en cours de route,

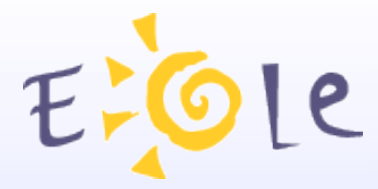

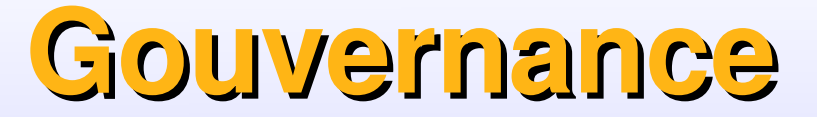

#### **Management de projet : Les freins**

#### **Gestion ressource humaine**

*Terminologie équivoque...*

Les collaborateurs sont vu comme des ressources et non comme des être humains.

La notion de talent est étrangère et les hommes machines sont interchangeables.

#### **Vision du projet comme un processus linéaire**

Difficulté à accepter que les impondérables existent et qu'il est impossible de tous prévoir,

Négation des échecs d'où l'impossibilité d'en tirer les leçons

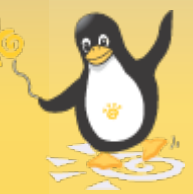

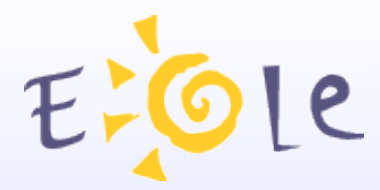

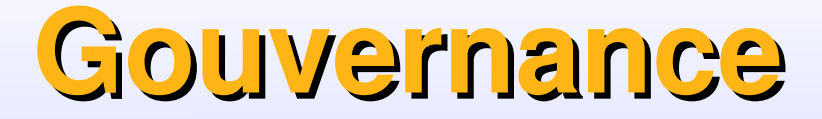

#### **Management Agile : Quatre valeurs:**

 **L'équipe** 

**« Personnes et interactions plutôt que processus et outils »**

 **L'application** 

**« Priorit « Priorité au logiciel fonctionnel plut au logiciel fonctionnel plutôt que documentation compl t que documentation complète»**

#### **La collaboration**

**« Collaboration avec le client/utilisateur plutôt que négociation de contrat »**

 **L'acceptation du changement**

**« Réagir au changement plutôt que suivre un plan (cahier des charges) »**

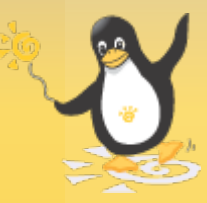

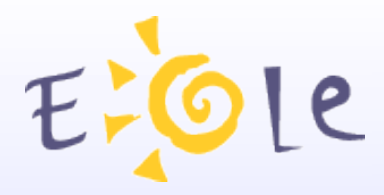

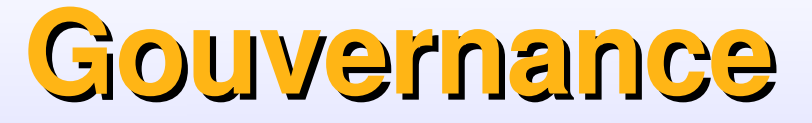

#### **Feuille de route**

Négociée avec le Ministère (STSI) Détermine les moyens du Pôle

#### **Comité Utilisateurs**

Représentants des académies

Composé uniquement d'informaticiens (CATI) !

#### **Communauté**

Indispensable pour un projet OpenSource Des millions d'utilisateurs de tous les horizons Des centaines de contributeurs externes (listes diffusion)

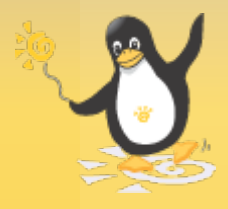

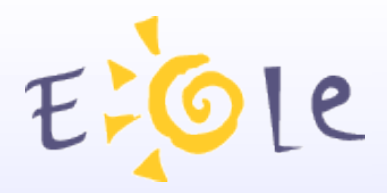

## **Feuille de route**

#### **Vision macroscopique et budgétaire**

Réunion régulière avec le référent du bureau STS-A1I

Suivi trimestriel via l'application TBN

Réunion bi-lattérale annuelle avec le STSI.

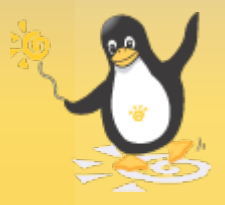

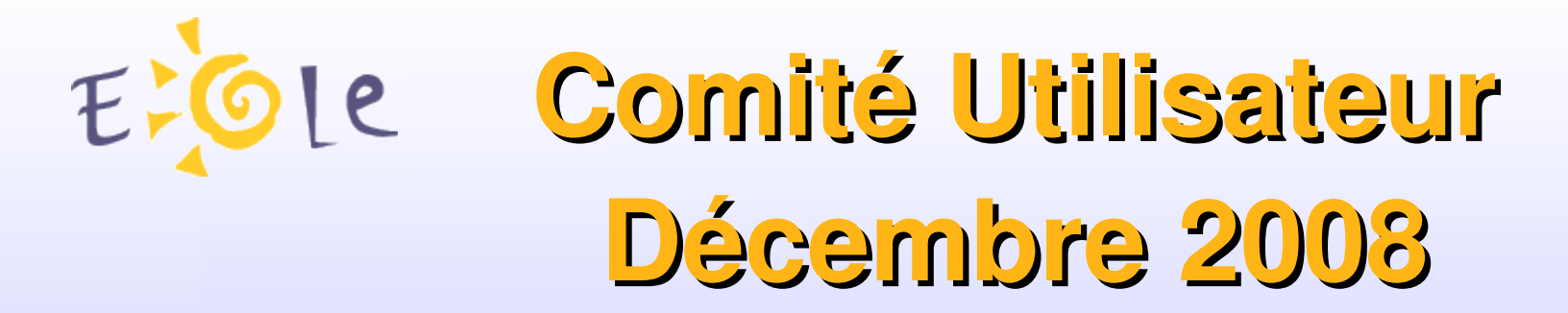

**Rappel : le compte rendu en ligne est en ligne**

**[http://eole.orion.education.fr/wiki/index.php/Comite\\_Utilisateur](http://eole.orion.education.fr/wiki/index.php/Comite_Utilisateur)**

**Synthése des demandes** 

Présence « tournante » des académies dans ce comité **OK** Documentation complète des modules **OK** Installation d'un site forge mieux intégré en cours ...

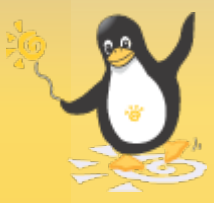

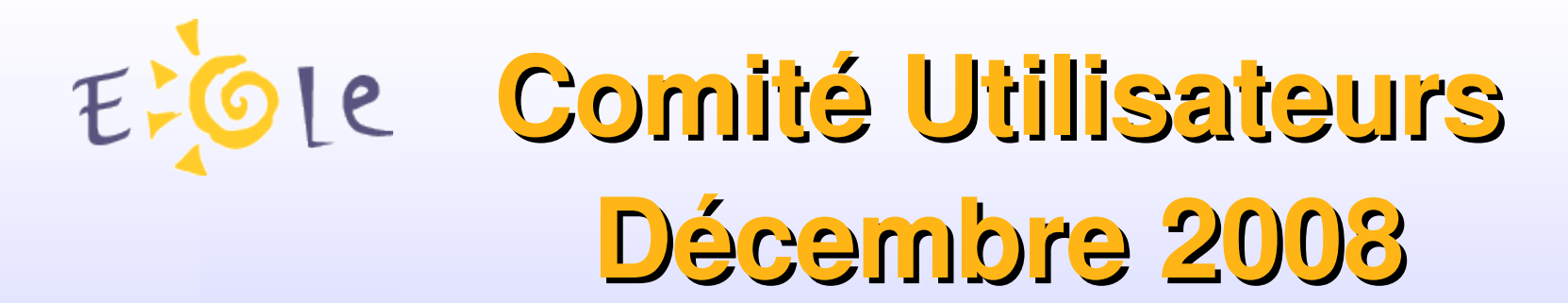

#### **Synthése des demandes**

Les demandes de priorités 2 ou 3 ne sont pas traitées

#### **AMON**

- •Les problèmes de stabilité DansGuardian ont été réglés.
- Reverse proxy configurable : OK (via le dico pas via EAD)
- Agrégation de liens sortant : OK
- •Sauvegarde séparée des données locales EAD : en cours
- Personnalisation des libellés de zones filtrages : A faire
- •Module DHCP : A faire

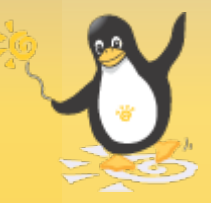

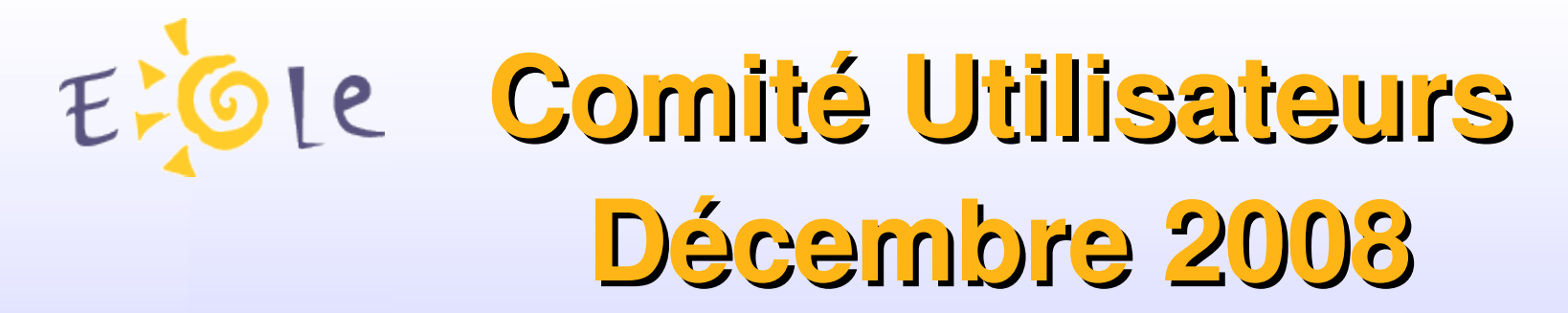

**Synthése des demandes** 

#### **SPHYNX**

Les demandes étaient déjà intégrées dans la version 2.2

#### **ZEPHIR**

Amélioration des critères de recherche : OK

#### **HORUS**

Intégration de WPKG (télédistribution applications) : A faire OCS-Inventory : Paquet OK (Contribution) manque toujours la décision d'architecture entre Établissements-Académies-Ministère

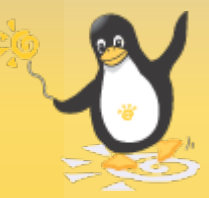

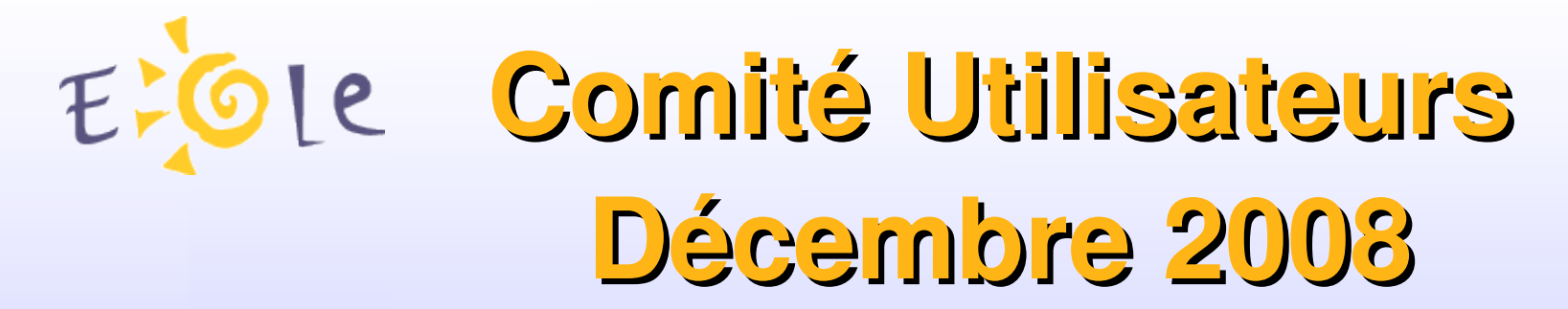

**Synthèse des demandes** 

#### **SCRIBE**

Scripts personnalisés dans via EAD : OK ? Accès EAD via extérieur : OK (doit être amélioré) Refonte du changement d'année : OK (cf nouvel annuaire)

Intégration de WPKG (télédistribution applications) : A faire

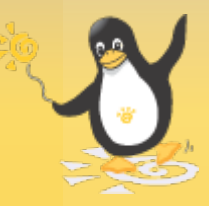

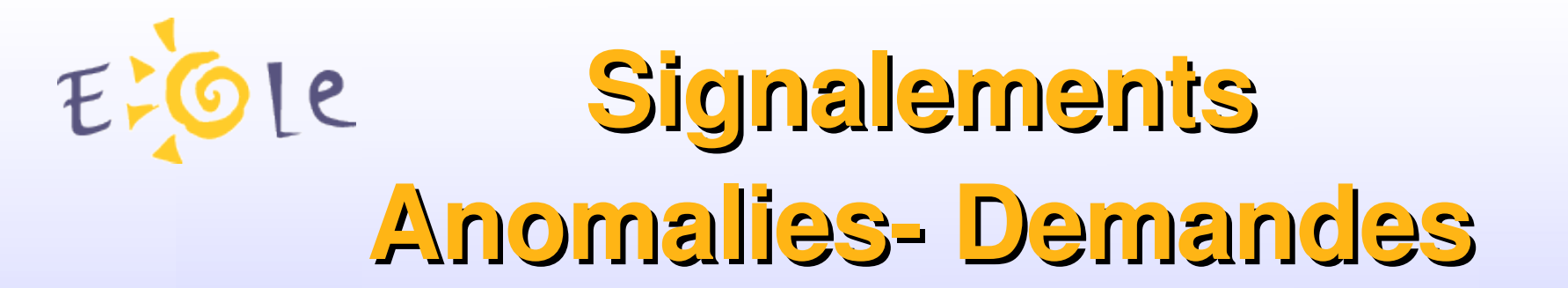

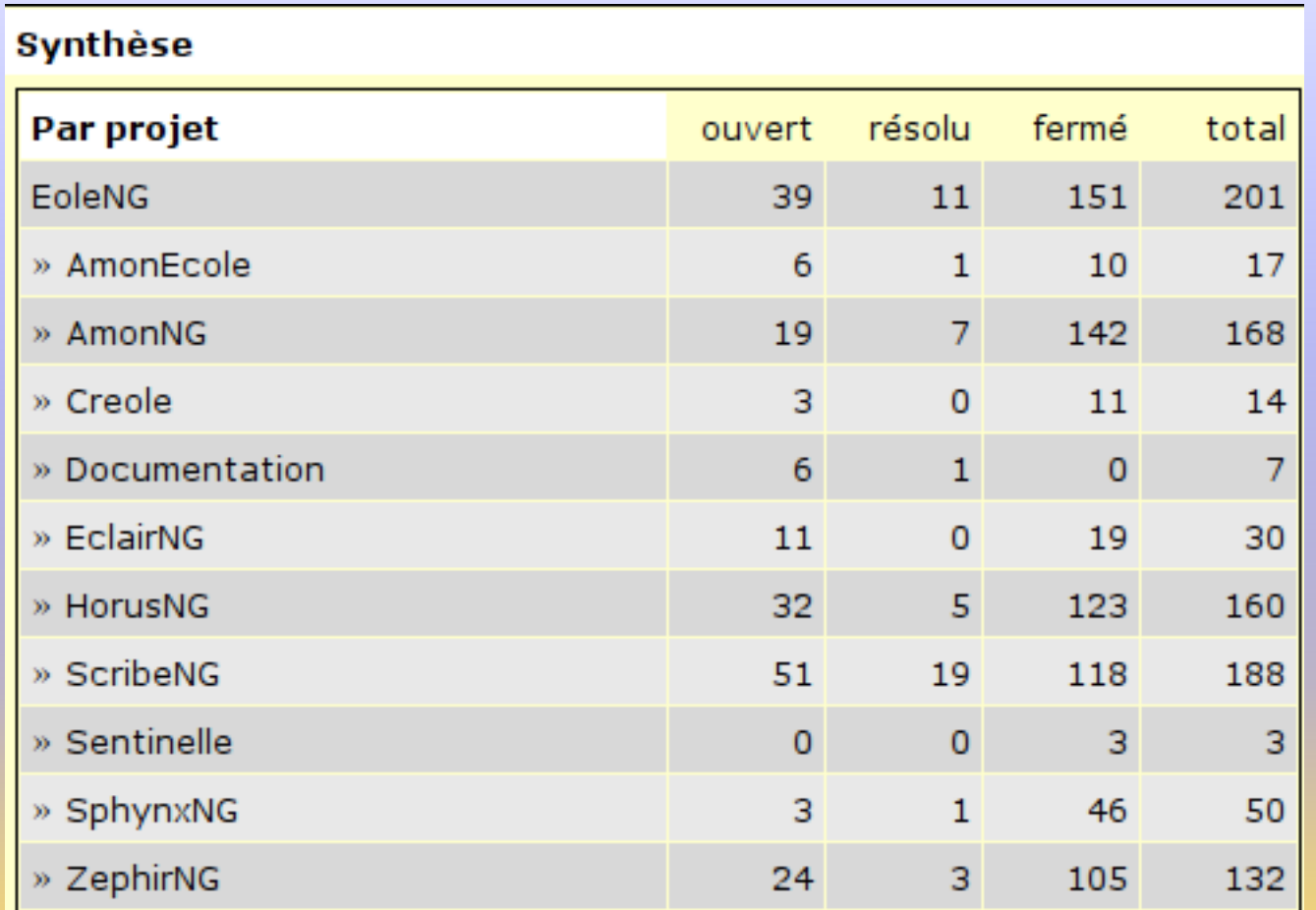

## http://eole.orion.education.fr/signalement/

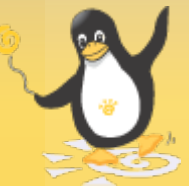

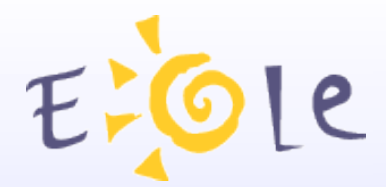

# Merci de votre attention

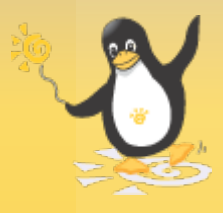